## Aprire una Società tra professionisti in 10 passi

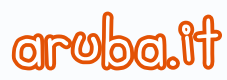

Scegli la **denominazione sociale**. Deve contenere l'indicazione di "società tra professionisti".

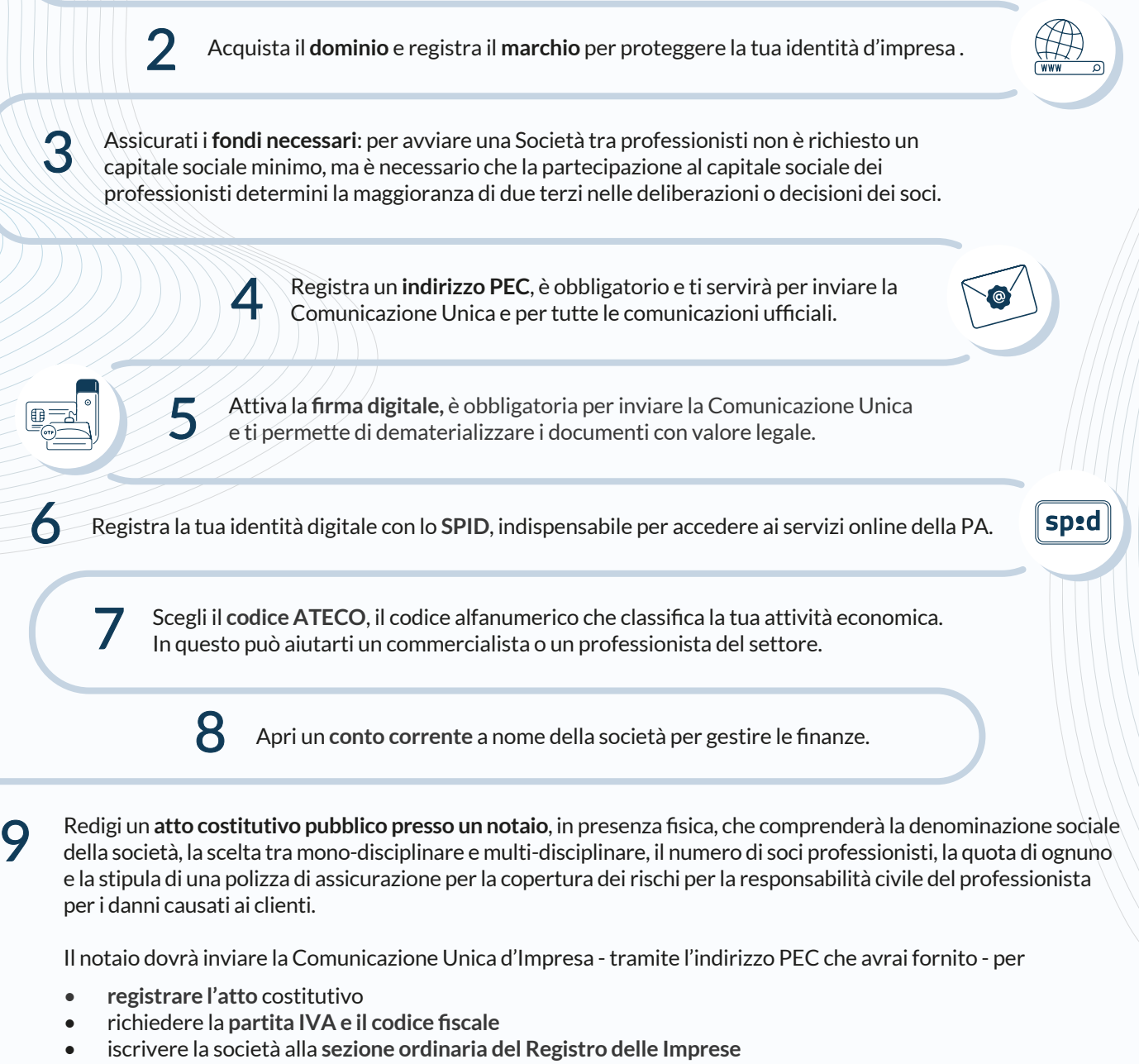

• denunciare l'inizio attività al **REA**

Se la tua società ha lavoratori dipendenti o collaboratori, con la Comunicazione Unica assolvi anche gli **adempimenti INPS e INAIL**.

10

Attiva la **fatturazione elettronica**, è obbligatoria per le cessioni di beni e le prestazioni di servizi.

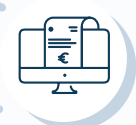

## **CONSIGLIO**

Prepara un **business plan** per tutelare il tuo investimento e proteggerti dai rischi d'impresa.

Con Aruba hai un unico partner, nessuna perdita di tempo e i migliori prezzi per tutti i servizi digitali con cui fare crescere la tua nuova impresa.

Scopri tutte le offerte che ti abbiamo dedicato su www.costituende.it